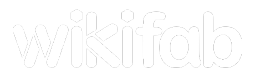

## Module:Template translation

[Module](#page-1-0) Comments **0** [History](https://wikifab.org/w/index.php?title=Module:Template_translation&action=history)

*La documentation pour ce module peut être créée à [Module:Template](https://wikifab.org/w/index.php?title=Module:Template_translation/doc&action=edit&redlink=1) translation/doc*

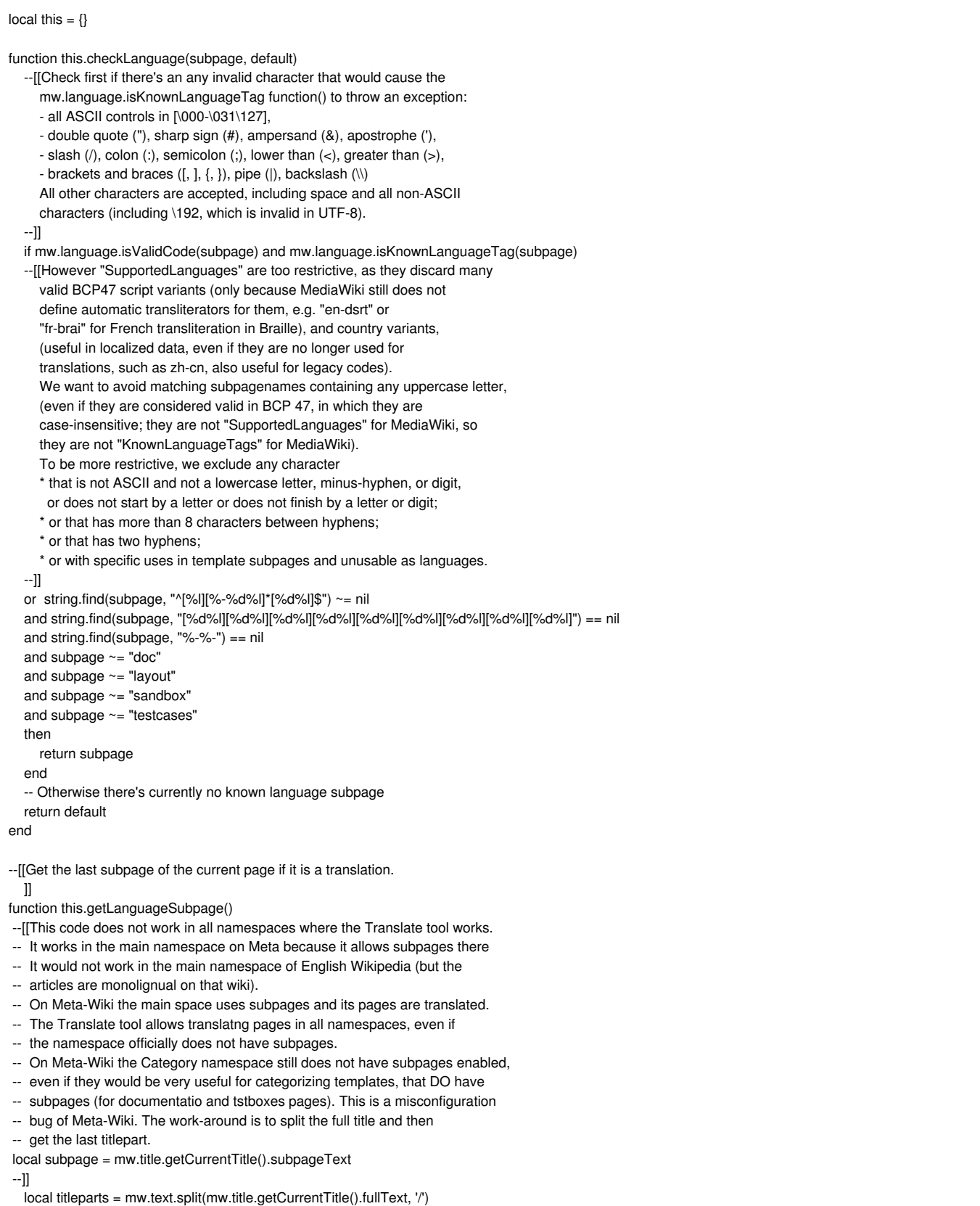

...

```
local subpage = titleparts[#titleparts]
  return this.checkLanguage(subpage, ")
e
n
d
--[[Get the first part of the language code of the subpage, before the '-'.
 ]]
function this.getMainLanguageSubpage()
parts = mw.text.split( this.getLanguageSubpage(), '-')
return parts[1]<br>end
 n
d
--[[Get the last subpage of the current frame if it is a translation.
  Not used locally. ]]
function this.getFrameLanguageSubpage(frame)
  local titleparts = mw.text.split(frame:getParent():getTitle(), '/')
  local subpage = titleparts[#titleparts] return this.checkLanguage(subpage, '')
e
n
d
--[[Get the language of the current page.
  Not used locally. \mathbb{I}function this.getLanguage()
  local subpage = mw.title.getCurrentTitle().subpageText
  return this.checkLanguage(subpage, mw.language.getContentLanguage():getCode())
e
n
d
--[[Get the language of the current frame.
  Not used locally. ]]
function this.getFrameLanguage(frame)
  local titleparts = mw.text.split(frame:getParent():getTitle(), '/')
  local subpage = titleparts[#titleparts] return this.checkLanguage(subpage, mw.language.getContentLanguage():getCode())
e
n
d
function this.title(namespace, basepagename, subpage)
  local message, title local pagename = basepagename if (subpage or ") \sim= "
  then<br>pagename = pagename \ldots '/' \ldots subpage
  end local valid, title = xpcall(function() return mw.title.new(pagename, namespace) -- costly
     end, function(msg) -- catch undocumented exception (!?)
       -- thrown when namespace does not exist. The doc still
       -- says it should return a title, even in that case... message = msg
     e
n
d
) if valid and title \sim= nil and (title.id or 0) \sim= 0
  then
     return title
  e
n
d
  return \{- "pseudo" mw title object with id = nil in case of error
     prefixedText = pagename, -- the only property we need below
     message = message -- only for debugging
 \mathbf{I}e
n
d
--[[If on a translation subpage (like Foobar/de), this function returns
  a given template in the same language, if the translation is available.
  Otherwise, the template is returned in its default language, without modification. This is aimed at replacing the current implementation of Template:TN
T
N. This version does not expand the returned template name: this solves the problem of self-recursion in TNT when translatable templates need themselves
  to transclude other translable templates (such as Tnavbar).
  ]]
function this.getTranslatedTemplate(frame, withStatus)
  local args = frame.args local pagename = args['template'] --[[Check whether the pagename is actually in the Template namespace, or
    if we're transcluding a main-namespace page. (added for backward compatibility of Template:TNT) \, ]]
```

```
]]
  local title
  local namespace = args['tntns'] or ''
  if (namespace \sim= ") -- Checks for tntns parameter for custom ns.
  then
     title = this.title(namespace, pagename) -- Costly
  else -- Supposes that set page is in ns10.
   namespace = 'Template'
     title = this.title(namespace, pagename) -- Costly
     if title.id == nil
     then -- not found in the Template namespace, assume the main namespace (for backward compatibility)
     namespace =
       title = this.title(namespace, pagename) -- Costly
     end
  end
  -- Get the last subpage and check if it matches a known language code.
  local subpage = args['uselang'] or ''
  if (subpage ==")
  then
     subpage = this.getLanguageSubpage()
  end
  if (subpage ==")then
     -- Check if a translation of the pagename exists in English
     local newtitle = this.title(namespace, pagename, 'en') -- Costly
     -- Use the translation when it exists
     if newtitle.id ~= nil
     then
       title = newtitle
     end
  else
     -- Check if a translation of the pagename exists in that language
     local newtitle = this.title(namespace, pagename, subpage) -- Costly
     if newtitle.id == nil
     then
       -- Check if a translation of the pagename exists in English
       newtitle = this.title(namespace, pagename, 'en') -- Costly
     end
     -- Use the translation when it exists
     if newtitle.id ~= nil
     then
       title = newtitle
     end
  end
  -- At this point the title should exist
  if withStatus then
   -- status returned to Lua function below
     return title.prefixedText, title.id ~= nil
  else
   -- returned directly to MediaWiki
     return title.prefixedText
  end
end
--[[If on a translation subpage (like Foobar/de), this function renders
  a given template in the same language, if the translation is available.
  Otherwise, the template is rendered in its default language, without
  modification.
  This is aimed at replacing the current implementation of Template:TNT.
  Note that translatable templates cannot transclude themselves other
  translatable templates, as it will recurse on TNT. Use TNTN instead
  to return only the effective template name to expand externally, with
  template parameters also provided externally.
  \mathbb{I}function this.renderTranslatedTemplate(frame)
local title, found = this.getTranslatedTemplate(frame, true)
  -- At this point the title should exist prior to performing the expansion
  -- of the template, otherwise render a red link to the missing page
  -- (resolved in its assumed namespace). If we don't tet this here, a
  -- script error would be thrown. Returning a red link is consistant with
  -- MediaWiki behavior when attempting to transclude inexistant templates.
if not found then
 return '[[' .. title .. ']]'
end
  -- Copy args pseudo-table to a proper table so we can feed it to expandTemplate.
  -- Then render the pagename.
```
local args = frame.arg

```
local args = frame.args
  local pargs = (frame:getParent() or \{\}).args
  local arguments = \{\}if (args['noshift'] or ") == "
  then
    for k, v in pairs(pargs) do
       -- numbered args >= 1 need to be shifted
       local n = tonumber(k) or 0
       if (n > 0)then
         if (n >= 2)then
            arguments[n - 1] = vend
       else
         arguments[k] = v
       end
    end
  else -- special case where TNT is used as autotranslate
   -- (don't shift again what is shifted in the invokation)
    for k, v in pairs(pargs) do
       arguments[k] = v
    end
  end
  arguments['template'] = title -- override the existing parameter of the base template name supplied with the full name of the actual template expanded
  arguments['tntns'] = nil -- discard the specified namespace override
  arguments['uselang'] = args['uselang'] -- argument forwarded into parent frame
  arguments['noshift'] = args['noshift'] -- argument forwarded into parent frame
  return frame:expandTemplate{title = ": .. title, args = arguments}
end
--[[A helper for mocking TNT in Special:TemplateSandbox. TNT breaks
  TemplateSandbox; mocking it with this method means templates won't be
  localized but at least TemplateSandbox substitutions will work properly.
  Won't work with complex uses.
  \, ]] \,function this.mockTNT(frame)
  local pargs = (frame:getParent() or {}).args
  local arguments = \{\}for k, v in pairs(pargs) do
     -- numbered args >= 1 need to be shifted
    local n = tonumber(k) or 0
    if (n > 0)then
       if (n >= 2)then
         arguments[n - 1] = vend
    else
       arguments[k] = v
    end
  end
  if not pargs[1]
  then
   return ''
end
  return frame:expandTemplate{title = 'Template:' .. pargs[1], args = arguments}
end
return this
```